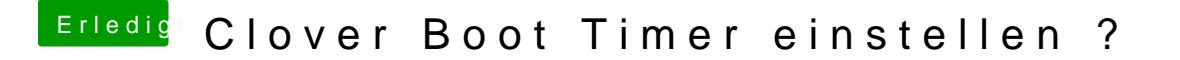

Beitrag von g-force vom 13. Januar 2019, 13:43

## [Zitat von al](https://www.hackintosh-forum.de/forum/thread/40559-clover-boot-timer-einstellen/?postID=479119#post479119)6042

Dann teste es doch bitte mal ohne den EmuVariableUefi-64.

Habe ich - keine Änderung.